# **PEMILIHAN KEPLING TELADAN MENERAPKAN METODE RANK ORDER CENTROID (ROC) DAN METODE ADDITIVE RATIO ASSESSMENT (ARAS) DI KECAMATAN MEDAN AREA**

## **Liza Handayani<sup>1</sup> , M. Syahrizal<sup>2</sup> , Kennedi Tampubolon<sup>3</sup>**

#### Program Studi Teknik Informatika STMIK Budi Darma, Medan,Indonesia

#### **Abstrak**

Kepala lingkungan (kepling) merupakan perpanjangan dari tangan lurah dalam membantu atau memberikan pelayanan terbaik kepada masyarakat dan juga pengurusan administrasi di kelurahan ataupun terhadap permasalahan lainnya. Sudah sewajarnya seorang kepling diberi apresiasi atas kinerjanya selama menjabat khusus nya kepling di kecamatan medan area, sebelumnya pemilihan kepling dikecamatan sangatlah tidak efisien dan terkesan tidak adil untuk itu pemilihan kepling teladan ini harus menggunakan sistem agar menghasilkan nilai yang akurat, dan tidak terjadinya unsur kesengajaan. Untuk mengatasi proses pemilihan kepling teladan yang mengalami kendala tersebut dengan menggunakan aplikasi yang disebut Sistem Pendukung Keputusan,. Sistem Pendukung Keputusan (SPK) merupakan suatu sistem yang dapat memecahkan suatu masalah, dan sistem ini juga di bantu dengan beberapa metode yaitu metode *Rank Order Centroid* (ROC) yang dapat memberikan nilai bobot untuk masing2 kriteria yang ada berdasarkan tingkat prioritasnya. Dan untuk melakukan perengkingannya atau menentukan seorang kepling teladan menggunakan metode *Additive Ratio Assessment* (ARAS), metode ini memberikan pengambilan keputusan yang mengambil keputusan berdasarkan perangkingan atau nilai tertinggi.

**Kata Kunci**: Kepling Kecamatan Medan Area, SPK, *Rank Order Centroid, Additive Ratio Assessment* (ARAS).

#### **Abstract**

*The head of the environment is an extension of the head of the village head in assisting or providing services to the community both in the administration of administration in the village and to other problems. It is natural for a kepling to be appreciated for their performance during their special tenure in the kecamatan field area. Previously, the selection of a dipling in a sub-district was very inefficient and seemed unfair for this exemplary selection to use a system to produce an accurate value, and no intentional element. To overcome the process of selecting an exemplary kepling that experiences these obstacles by using an application called a Decision Support System. Decision Support System (SPK) is a system that can solve a problem, and this system is also assisted with several methods, namely the Rank Order Centroid (ROC) method that can assign weight values to each of the criteria based on their priority level. And to do the ranking or determine an exemplary set using the Additive Ratio Assessment (ARAS) method, this method provides decision making that takes decisions based on ranking or the highest value.*

**Keywords**: *Head of Medan Area Subdistrict, SPK, Centroid Rank Order, Additive Ratio Assessment (ARAS).*

#### **1. PENDAHULUAN**

Kecamatan Medan Area merupakan perangkat daerah kabupaten/kota yang mempunyai wilayah kerja tertentu. Wilayah kecamatan terdiri atas beberapa desa ataupun kelurahan, dan dikelurahan terdapat beberapa kepling. Kepala lingkungan (kepling) merupakan bagian dari kelurahan dalam membantu atau memberikan pelayanan kepada masyarakat. Selain itu kepling mempunyai tugas lainnya yaitu mengayomi masyarakat serta menjaga keamanan, kebersihan dan ketertiban di lingkungan, juga menumbuh kembangkan dan menggerakan partisipasi dan gotongroyong masyarakat.

Pada Kecamatan Medan Area dalam pemilihan kepling umumnya dilakukan dengan cara menyeleksi beberapa kepling sekecamatan medan area berdasarkan beberapa kriteria yang ditentukan oleh pihak kecamatan dan hasil pemilihannya disetujui oleh kepala camat, dalam pemilihannya camat hanya berdasarkan perasaan, tidak objektif, dianggap tidak adil, hanya sepihak dan proses yang digunakan dalam menentukan kepling masih kurang akurat dikarenakan penentuan kepling masih berupa hasil kesepakatan bersama Sehingga hasil dari pemilihan belum tentu adalah yang terbaik dari seluruh calon-calon kepling yang ada. Untuk itu kepala camat ingin melakukan pemilihan kepling teladan secara adil dengan perhitungan yang akurat dengan Sistem Pendukung Keputusan (SPK) dan beberapa metodde yaitu Metode *Rank Order Centroid (ROC)* dan Metode *Additive Ratio Assessment (ARAS)*.

Pada penelitian sebelumnya yang dilakukan oleh Nella Astiani, Desi Andreswari, dan Yudi Setiawan yang dipublikasikan pada Jurnal Informatika dengan judul "Aplikasi Sistem Pendukung Keputusan Tanaman obat herbal untuk berbagai penyakit dengan metode *Rank Order Centroid (ROC)* dan metode *oreste* berbasis *mobile web*" dengan Vol. 12, No. 2[1]. Dan penelitian untuk metode ARAS yang dilakukan oleh Hendri Susanto dipublikasikan pada Majalah Ilmiah INTI dengan judul "Penerapan Metode Additive Ratio Assessment ( Aras ) Dalam Pendukung Keputusan Pemilihan Susu Gym" dengan Volume 12, Nomor 3[2].

#### **2. TEORITIS**

## **2.1. Sistem Pendukung Keputusan**

Alter (2002) mendefenisikan DSS (*Decision Support System*) merupakan suatu sistem informasi interaktif yang menyediakan informasi, pemodelan, dan pemanipulasian data. Sistem itu dipergunakan untuk membantu pengambilan keputusan dalam situasi yang semiterstruktur dan situasi yang tidak terstruktur, di mana tak seorang pun tahu secara pasti bagaimana keputusan seharusnya dibuat[3].

## **2.2. Kepling (Kepala Lingkungan)**

Kepling (kepala lingkungan) merupakan sesorang yang bertanggung jawab apa pun masalah yang terjadi pada masyarakat di lingkungannya, seseorang yang membantu, mengayomi masyarakat untuk kepentingan bersama. Keberadaan kepala lingkungan sangat penting dalam menunjang keberhasilan program dimaksud mengingat kepala lingkungan lebih mengetahui tentang karakteristik masyarakat lingkungannnya dan kebutuhan atau harapan serta permasalahan yang ada di lingkungan.

### **2.3 Metode ROC (***Rank Order Centroid***)**

Metode ROC didasarkan pada tingkat kepentingan atau prioritas dari kriteria, teknik ROC memberikan bobot pada setiap kriteria sesuai dengan ranking yang dinilai berdasarkan tingkat prioritas. Biasanya dibentuk dengan pernyataan "Kriteria 1 lebih penting dari kriteria 2, yang lebih penting dari kriteria 3" dan seterusnya hingga kriteria ke n, ditulis. Untuk menentukan prioritasnya, diberikan aturan yaitu dimana nilai tertinggi merupakan nilai yang paling penting diantara nilai yang lainnya. Atau dapat dijelaskan sebagai berikut[1]:

$$
\text{Jika} \nCr1 \geq Cr2 \geq Cr3 \geq \ldots \geq Crn \n\text{Maka} \nW1 \geq W2 \geq W3 \geq \ldots \geq Wn ,
$$

Selanjutnya, jika k merupakan banyaknya kriteria, maka

$$
W_1 = \frac{1 + \frac{1}{2} + \frac{1}{3} + \dots + \frac{1}{K}}{K}
$$
  

$$
W_2 = \frac{0 + \frac{1}{2} + \frac{1}{3} + \dots + \frac{1}{K}}{K}
$$
  

$$
W_3 = \frac{0 + 0 + \frac{1}{3} + \dots + \frac{1}{K}}{K}
$$
  

$$
W_K = \frac{0 + \dots + 0 + \frac{1}{K}}{K}
$$

Secara umum pembobotan ROC, dapat dirumuskan sebagai berikut:

$$
Wk = \frac{1}{K} \sum_{i=1}^{K} \left(\frac{1}{i}\right)
$$

Jadi, dapat disimpulkan untuk mentukan bobot dalam pemilihan kepling teladan menggunakan metode *Rank order centroid (ROC)* adalah yang terbaik karena memberikan bobot pada setiap kriteria sesuai dengan tingkat prioritasnya.

### **2.4 Metode ARAS (***Additive Ratio Assessment***)**

Metode *Additive Ratio Assessment* (ARAS) adalah sebuah metode yang digunakan untuk perangkingan kriteria, dalam melakukan proses perangkingan, metode ARAS memiliki beberapa tahapan yang harus dilakukan untuk menghitung metode ARAS, yaitu:

Adapun langkah-langkah dari metode *Additive Ratio Assessment* (ARAS) sebagai berikut[4]: Langkah 1: Pembentukan *Decision Making Matrix*

$$
X = \begin{bmatrix} X01 & X0j & \cdots & X0n \\ Xi1 & Xij & \cdots & Xin \\ \vdots & \vdots & \ddots & \vdots \\ Xn1 & Xmj & \cdots & Xmn \end{bmatrix} (i = 0, m; \dots j = 1, n)
$$
 (1)

Dimana

m = jumlah alternatif

 $n =$ jumlah kriteria

*xij* = nilai performa dari alternatif *i* terhadap kriteria *j x0j* = nilai optimum dari kriteria *j* Jika nilai optimal kriteria  $j(X0j)$ tidak diketahui, maka:

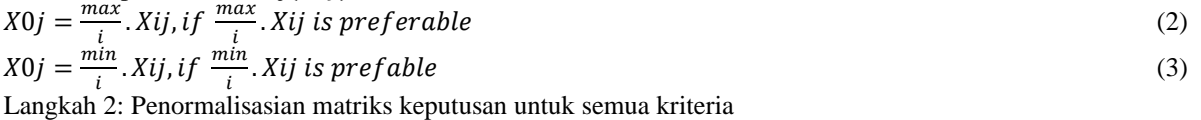

Jika kriteria *Beneficial* maka dilakukan normalisasi mengikuti:

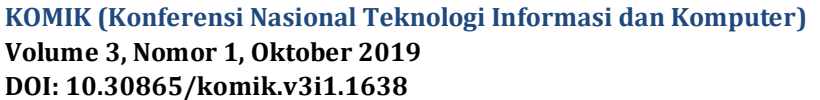

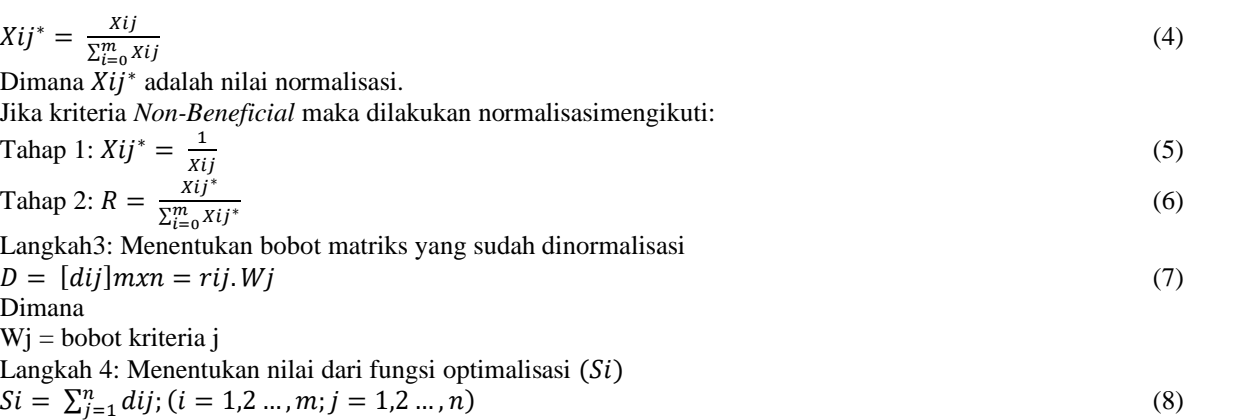

Dimana *Si* adalah nilai fungsi optimalitas alternatif i. Nilai terbesar adalah yang terbaik, dan nilai yang paling sedikit adalah yang terburuk. Dengan memperhitungkan proses,hubungan proporsional dengan nilai dan bobot kriteria yang diteliti berpengaruh pada hasil akhir.

Langkah 5: Menentukan tingkatan peringkat tertinggi dari alternatif

$$
Ki = \frac{si}{so};\tag{9}
$$

2008<sub>50</sub><br>Dimana *Si* dan S0 merupakan nilai kriteria optimalitas, diperoleh dari persamaan. Sudah jelas, itu dihitung nilai *Ui* berada pada interval [0,1] dan merupakan pesanan yang diinginkan didahulukan efisiensi relatif kompleks dari alternatif yang layak bisa ditentukan sesuai dengan nilai fungsi utilitas.

# **3. ANALISA DAN PEMBAHASAN**

Pada Kecamatan Medan Area dalam pemilihan kepling umumnya dilakukan dengan cara menyeleksi beberapa kepling sekecamatan medan area berdasarkan beberapa kriteria yang ditentukan oleh pihak kecamatan dan hasil pemilihannya disetujui oleh kepala camat, dalam pemilihannya camat hanya berdasarkan perasaan, tidak objektif, dianggap tidak adil, hanya sepihak dan proses yang digunakan dalam menentukan kepling masih kurang akurat dikarenakan penentuan kepling masih berupa hasil kesepakatan bersama Sehingga hasil pemilihan yang didapatkan belum tentu adalah yang terbaik dari seluruh calon-calon kepling yang ada. Untuk itu kepala camat ingin melakukan pemilihan kepling teladan secara adil dengan perhitungan yang akurat..

# **3.1 Data Alternatif**

Data Alternatif merupakan suatu data yang penting dalam sistem pendukung keputusan. Berikut daftar seleksi kepala lingkungan yang terdapat di Kecamatan Medan area yang akan dipilih dan menjadi alternatif untuk dijadikan perhitungan dengan mengambil sampel beberapa kepala lingkungan (kepling).

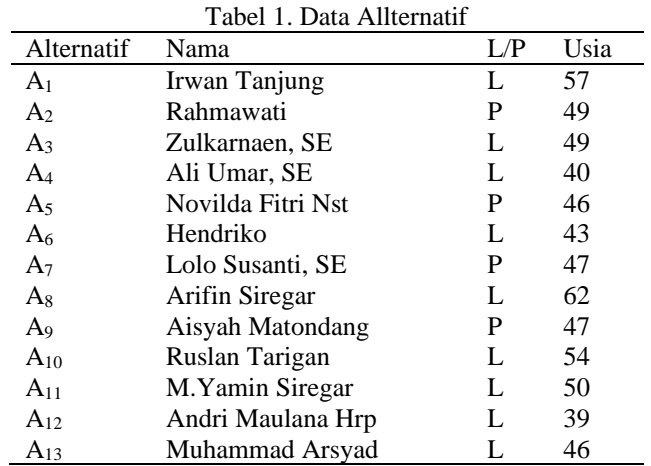

# **3.2 MenentukanKriteria dan Bobot**

Dalam menentukan proses metode ARAS *(Additive Ratio Assessment)* memerlukan kriteria-kriteria yang akan dijadikan bahan perhitungan dan pertimbangan. Adapun kriteria-kriteria yang menjadi bahan perhitungan dan pertimbangan dapat dilihat pada tabel

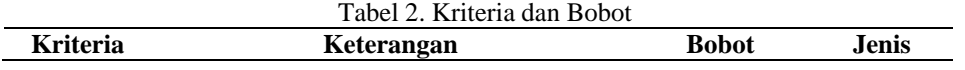

# **KOMIK (Konferensi Nasional Teknologi Informasi dan Komputer) Volume 3, Nomor 1, Oktober 2019 DOI: 10.30865/komik.v3i1.1638**

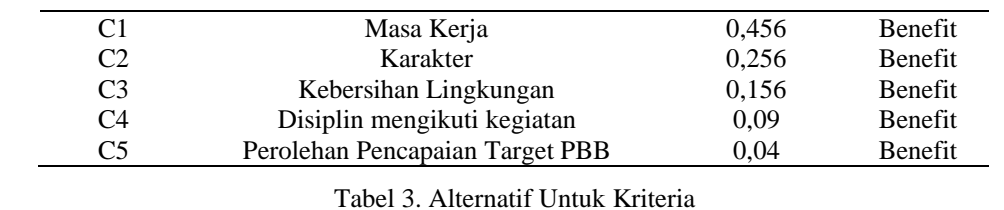

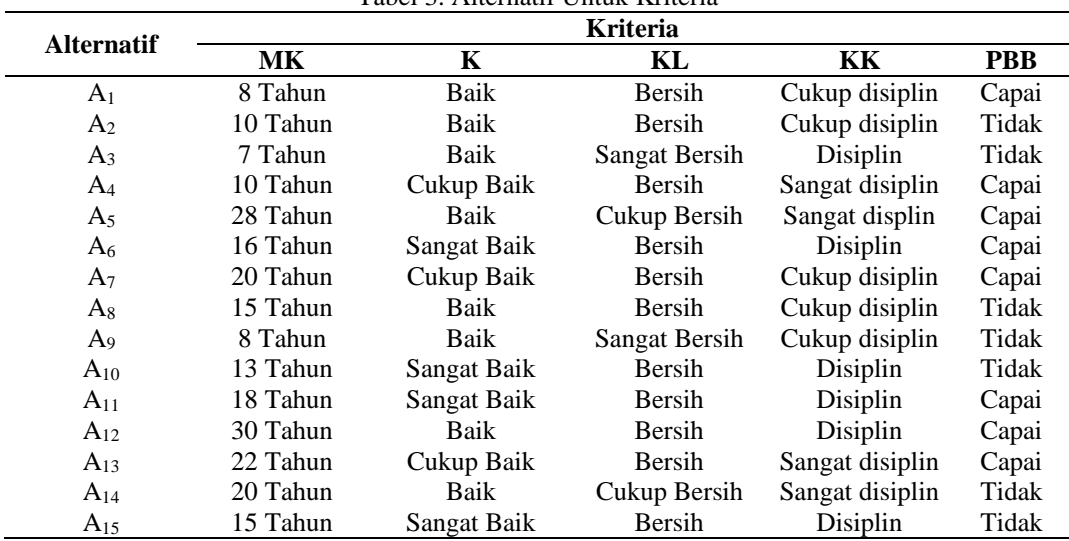

Berikut tabel rating kecocokan dari setiap alternatif pada kriteria yang sudah ditentukan.

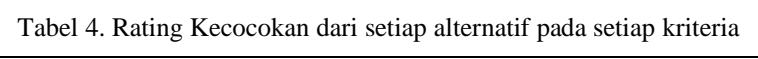

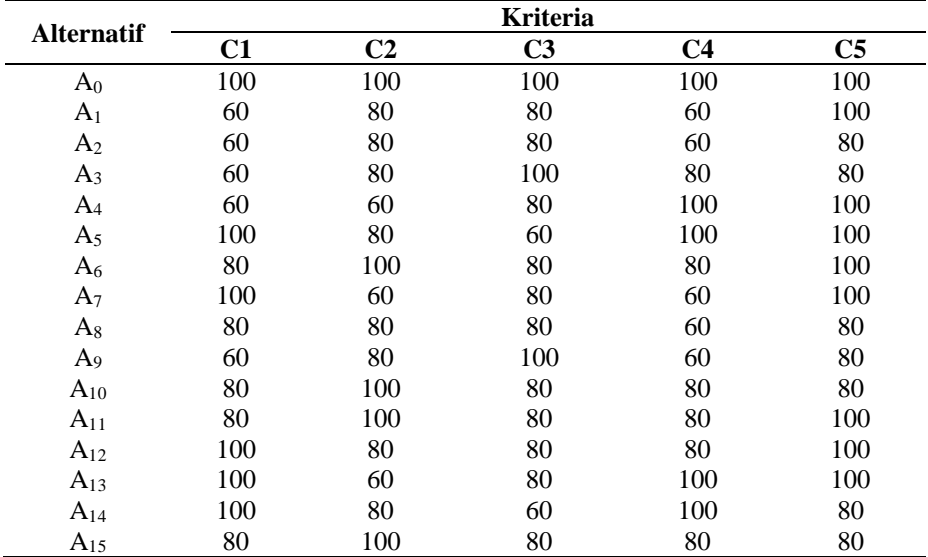

Untuk menyelesaikan masalah diatas dengan metode ARAS akan dilakukan sesuai dengan langkah -langkah yang telah dijelaskan.

# 1. Pembentukan matriks keputusan

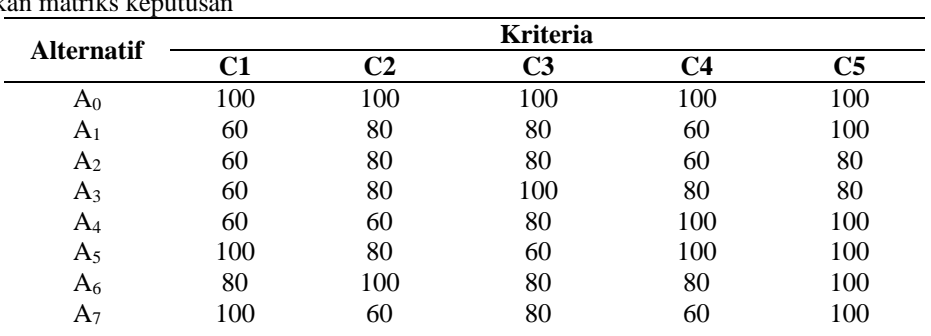

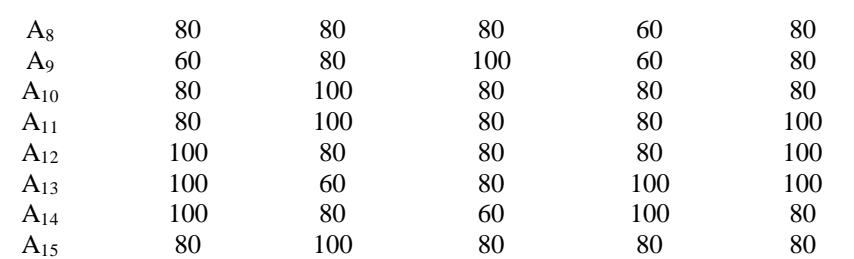

2. MerumuskanMatriks Keputusan (1)

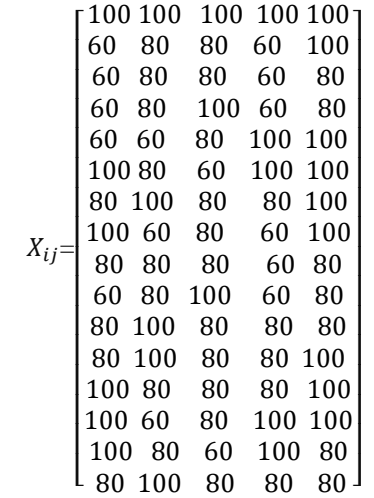

3. Normalisasi matriks keputusan untuk semua kriteria

$$
R_{01} = \frac{100}{1300} = 0,0769
$$
  

$$
R_{11} = \frac{60}{1300} = 0,0462
$$

Dari perhitungan diatas diperoleh Matriks keputusan yang telah dinormalisasi sebagai berikut:

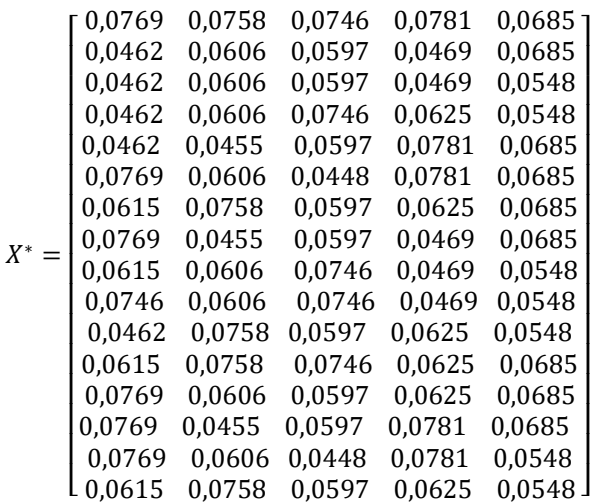

4. Menentukan bobot matriks yang sudah dinormalisasi, dengan melakukan perkalian matriks yang telah dinormalisasi terhadap bobot kriteria.

Perkalian matriks yang telah dinormalisaikan ke bobot kriteria C1.

 $D_{01} = x_{01}^* * w_1 = 0.0769 * 0.456 = 0.0351$  $D_{11} = x_{11}^* * w_1 = 0.0462 * 0.456 = 0.0210$  $D_{21} = x_{21}^{*} * w_1 = 0.0462 * 0.456 = 0.0210$  $D_{31} = x_{31}^* * w_1 = 0.0462 * 0.456 = 0.0210$  $D_{41} = x_{41}^* * w_1 = 0.0462 * 0.456 = 0.0210$  $D_{51} = x_{51}^* * w_1 = 0.0769 * 0.456 = 0.0351$  $D_{61} = x_{61}^* * w_1 = 0.0615 * 0.456 = 0.0281$ 

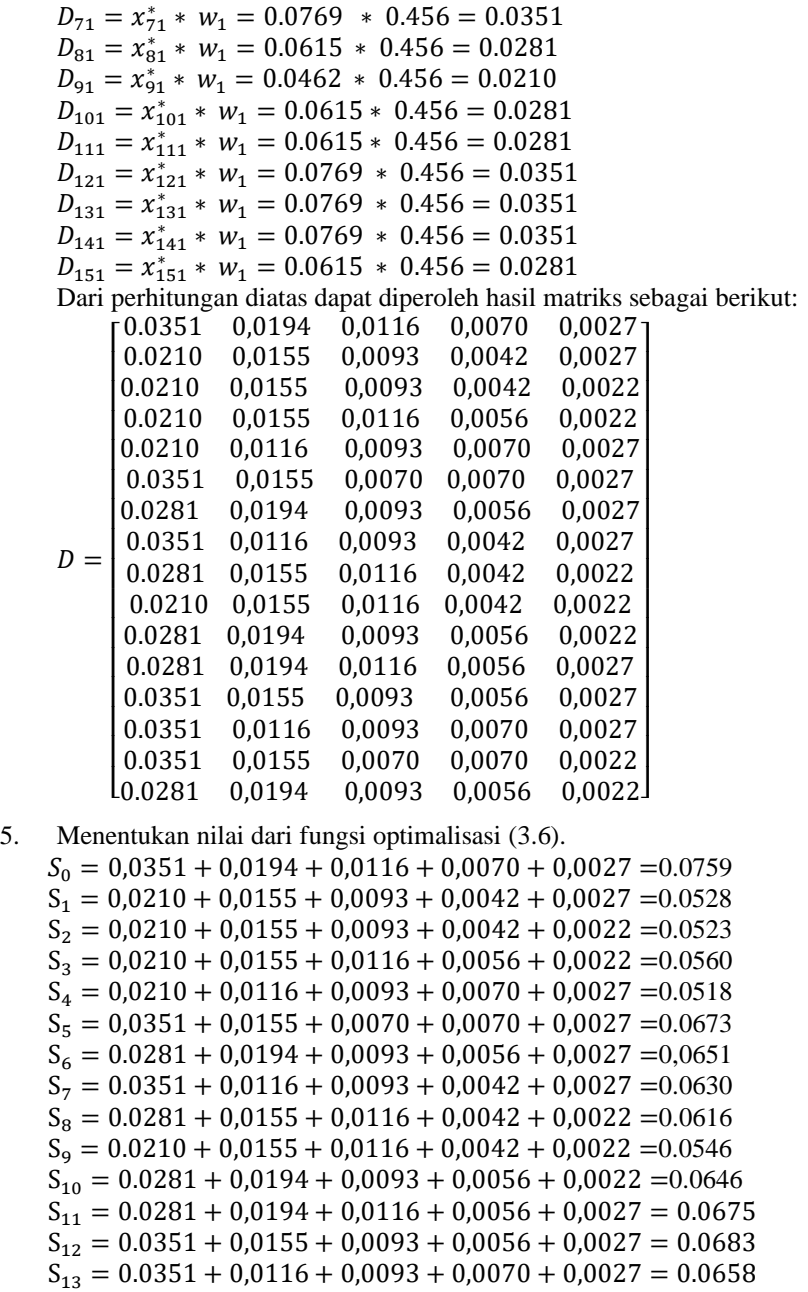

- 
- $S_{14} = 0.0351 + 0.0155 + 0.0070 + 0.0070 + 0.0022 = 0.0668$  $S_{15} = 0.0281 + 0.0194 + 0.0093 + 0.0056 + 0.0022 = 0.0646$
- 6. Menentukan tingkatan peringkat tertinggi dari setiap alternatif, dengan cara membagi nilai alternatif terhadap alternatif  $0$  ( $A_0$ )(3.7).

$$
K_0 = \frac{0.0759}{0.0759} = 1
$$
  

$$
K_1 = \frac{0.0528}{0.0759} = 0.6962
$$

Dari perhitungan diatas dapat diperoleh hasil table dari tingkatan peringkat dari setiap alternatif sebagai berikut:

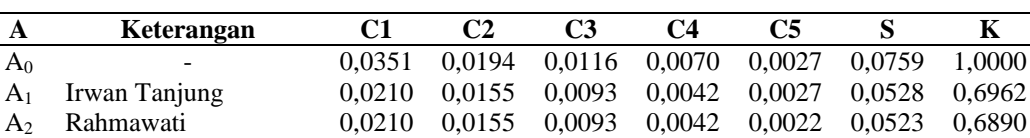

A<sup>3</sup> Zulkarnaen, SE 0,0210 0,0155 0,0116 0,0056 0,0022 0,0560 0,7382 A<sup>4</sup> Ali Umar, SE 0,0210 0,0116 0,0093 0,0070 0,0027 0,0518 0,6822 A<sup>5</sup> Novilda Fitri Nst 0,0351 0,0155 0,0070 0,0070 0,0027 0,0673 0,8875

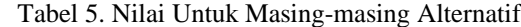

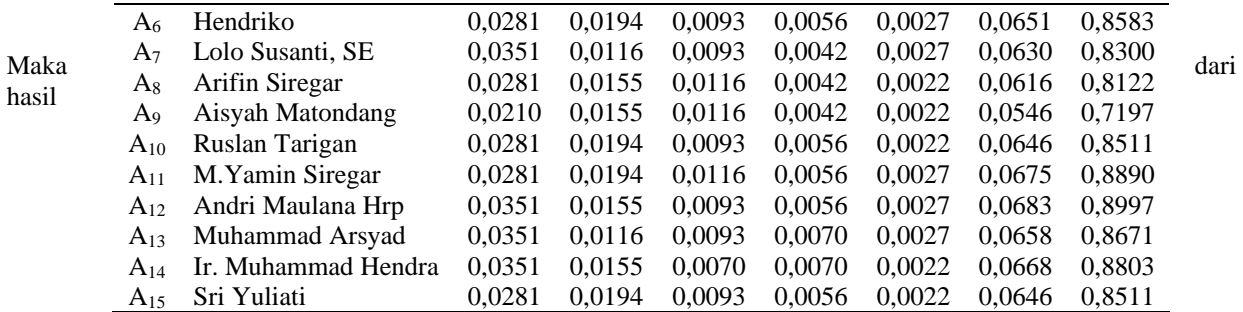

perhitungan tingkatan peringkat tertinggi dari alternatif. Dimana nilai dari masing-masing alternatif dibagi dengan  $A_0$ sehingga menghasilkan nilai *Utility* yang akan dijadikan tingkatan peringkat dengan nilai tertinggi yang terpilih. Tabel 6. Alternatif Digolongkan dari Nilai Tertinggi

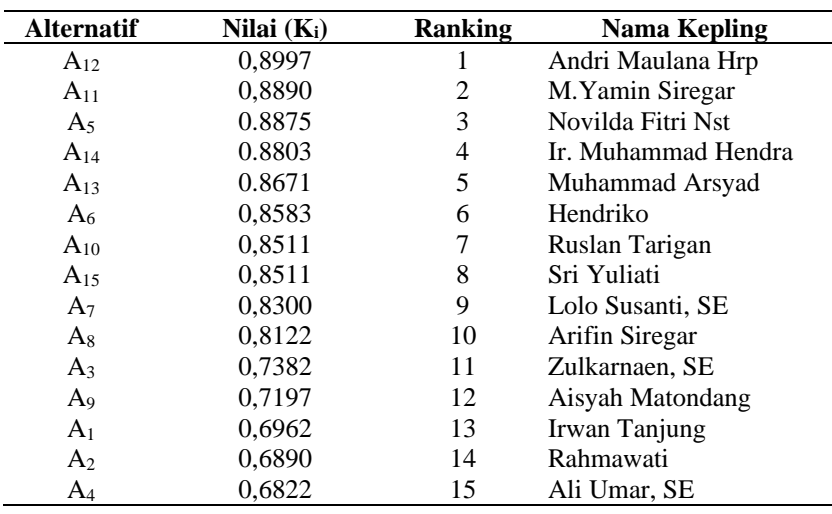

Dengan sistem pendukung keputusan ini dan perhitungan menggunakan metode ARAS *(Additive Ratio Assessment)* diatas, maka di dapat hasil dari 15 kepala lingkungan (kepling) se-kecamatan medan area dengan beberapa nilai kriteria dan nilai bobot yang ditentukan dengan menggunakan metode *Rank Order Centroid* (ROC) yaitu rangking tertinggi terdapat di A<sup>12</sup> dengan nilai 0,8997 atas nama kepling Andri Maulana Hrp.

# **4. KESIMPULAN**

Dari penelitian di atasdapatdiambilbeberapakesimpulan:

- 1. Dalam pemilihan kepling teladan menggunakan sistem pendukung keputusan ini dapat menentukan kriteria dan nilai bobot untuk setiap alternatif.
- 2. Dengan menggunakan metode *rank order centroid (ROC)* dapat menentukan nilai bobot dengan tingkat prioritasnya, dan dengan menggunakan metode *additive ratio assessement (ARAS)* dinilai dapat menyelesaikan permasalahan dalam pemilihan kepling teladan di Kecamatan Medan Area.
- 3. Perancangan aplikasi pemilihan kepling teladan di Kecamatan Medan Area dapat dilakukan dengan menggunakan Visual Basic Net 2008, yang lebih efisien dan akurat karena proses pemilihannya dilakukan dengan sistem sehingga hasil lebih tepat dalam pemilihan kepling teladan, terlebih dapat membantu pihak pengambil keputusan.

# **5. REFERENCES**

- [1] N. Astiani, D. Andreswari, and Y. Setiawan, "Aplikasi Sistem Pendukung Keputusan Tanaman Obat Herbal Untuk Berbagai Penyakit Dengan Metode Roc (Rank Order Centroid) Dan Metode Oreste Berbasis Mobile Web," J. Inform., vol. 12, no. 2, 2018.
- [2] H. Susanto, "Penerapan Metode Additive Ratio Assessment ( Aras ) Dalam Pendukung Keputusan Pemilihan Susu Gym," Maj. Ilm. INTI, vol. 13, pp. 1–5, 2018.
- [3] M. K. Kusrini, Konsep Dan Aplikasi Sistem Pendukung Keputusan. 2007.
- [4] E. K. Zavadskas and Z. Turskis, "A new additive ratio assessment ( ARAS ) method in multicriteria decision ‐ making," vol. 8619, 2011.